Python as a Scientific Language **A Brief Introduction** D. T. Welling U. of Michigan Climate and Space

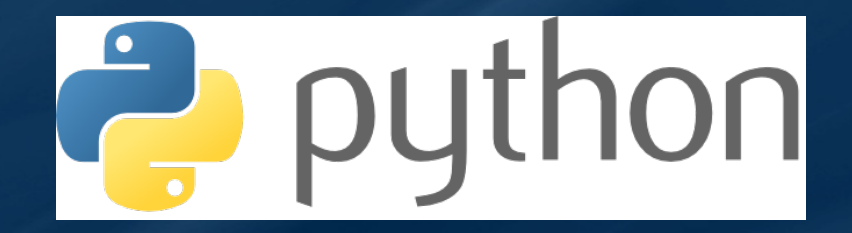

Play along at home: www-personal.umich.edu/~dwelling/python/

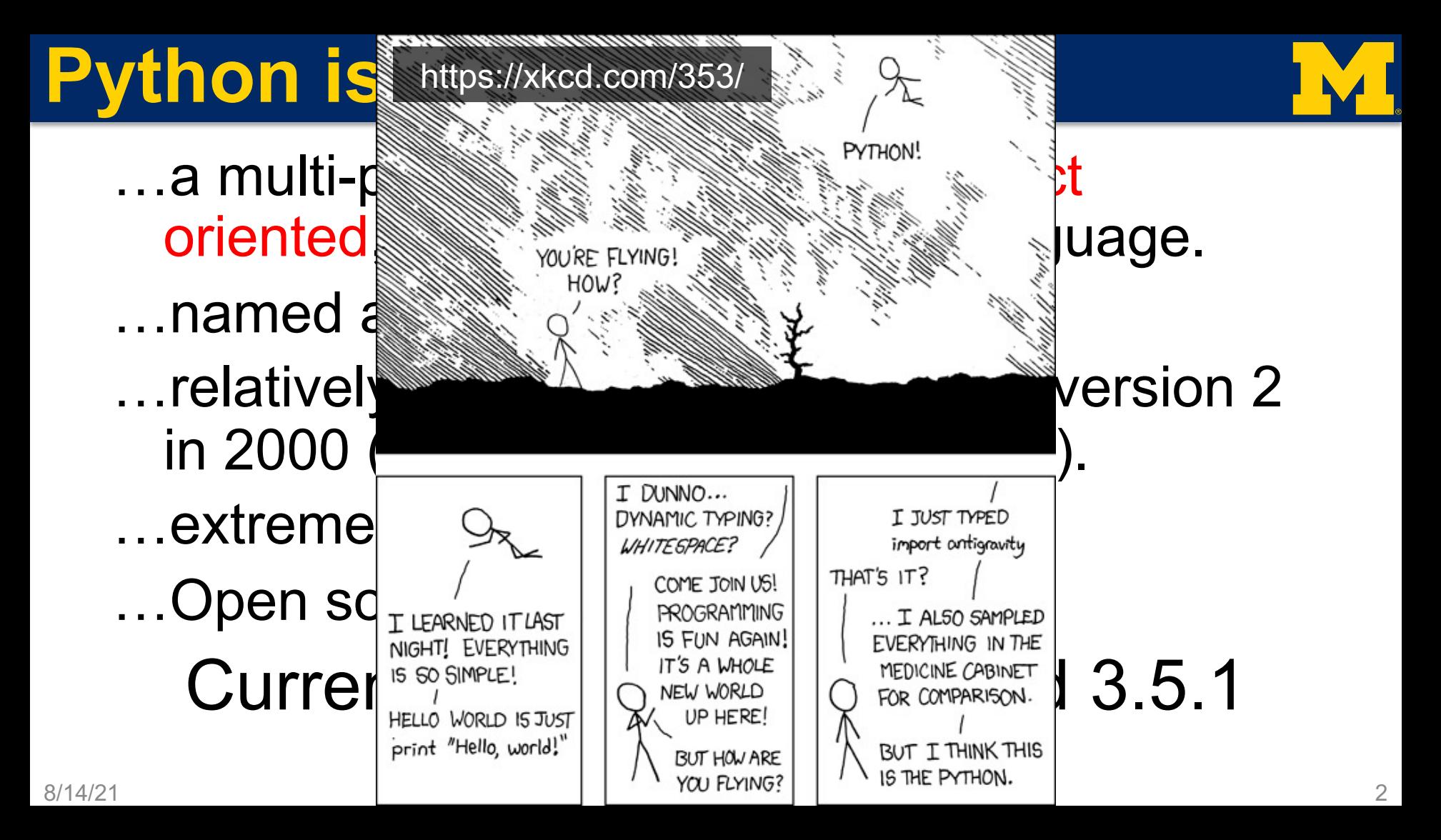

## **TIOBE Rankings**

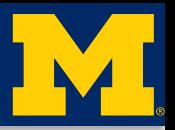

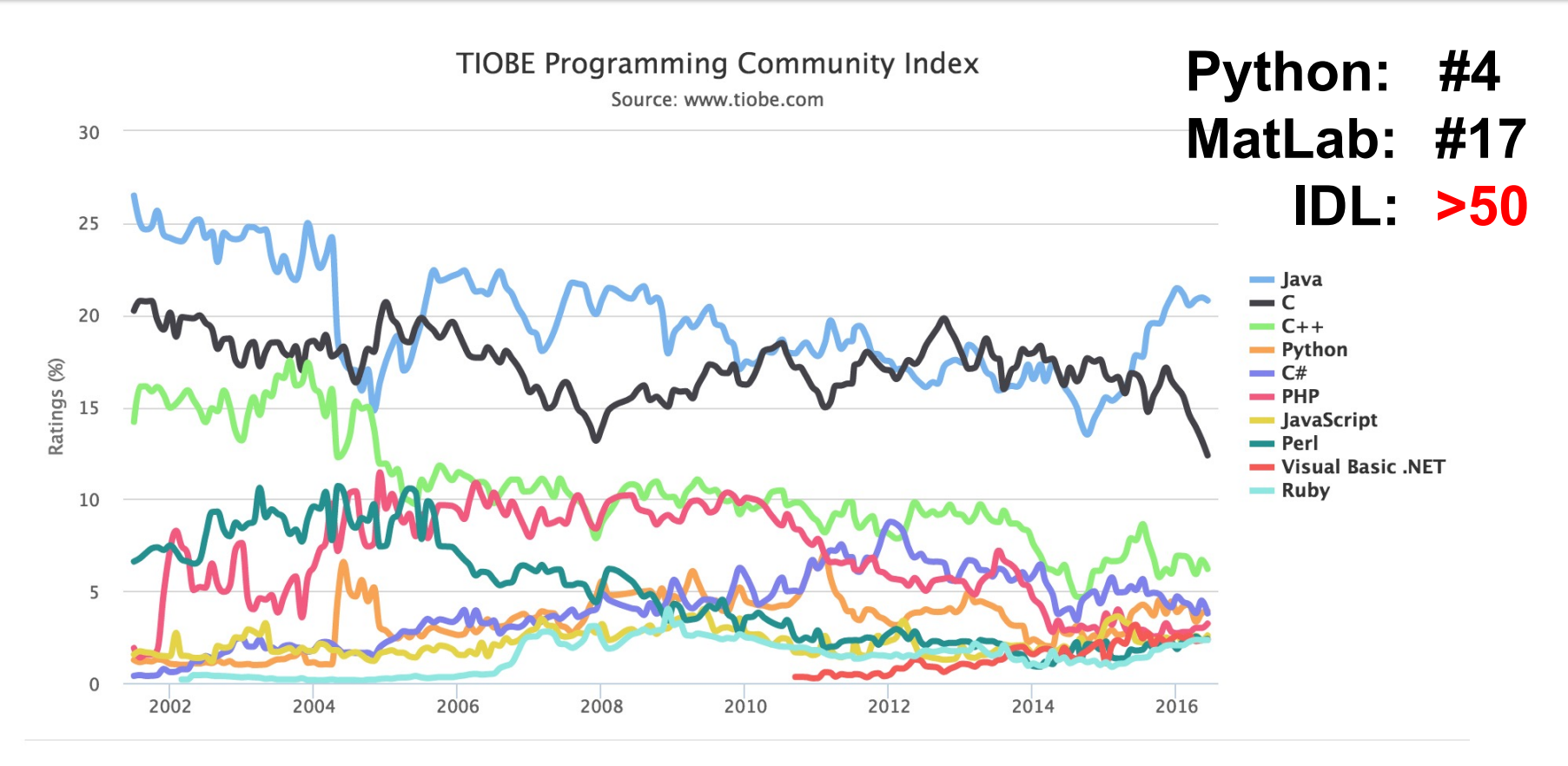

#### 8/14/21 GEM-CEDAR 2016 3

## **Why Python?**

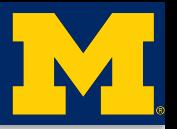

- Powerful scripting rivaling Perl, Bash, etc.
- "Batteries included" GUI, egey, web scripting, d
- Ubiquitous across platforms and the Ubiquitous platforms and the U • Ubique IT'S FREE
- 
- Extensible with C, C++, C++, C++, B++, and FORTRAN
- and I'm cheap.

IT'S FREE

- 
- Emphasize and of source code
- Natural, easy, powerful Object Oriented

## **Why Python for Science?**

- 
- Numpy (array algebra), SciPy (common scientific functions), and Matplotlib (plotting) combine to rival IDL, MatLab. Easy to drop int • Combines s. IT'S FREE Vization for and I'm cheap.*complete* www.marmanus.undermanus  $O(1)T$ Y LABEL ΩC GEM-CEDAR 2016

## **Resources**

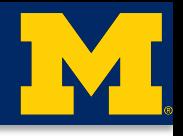

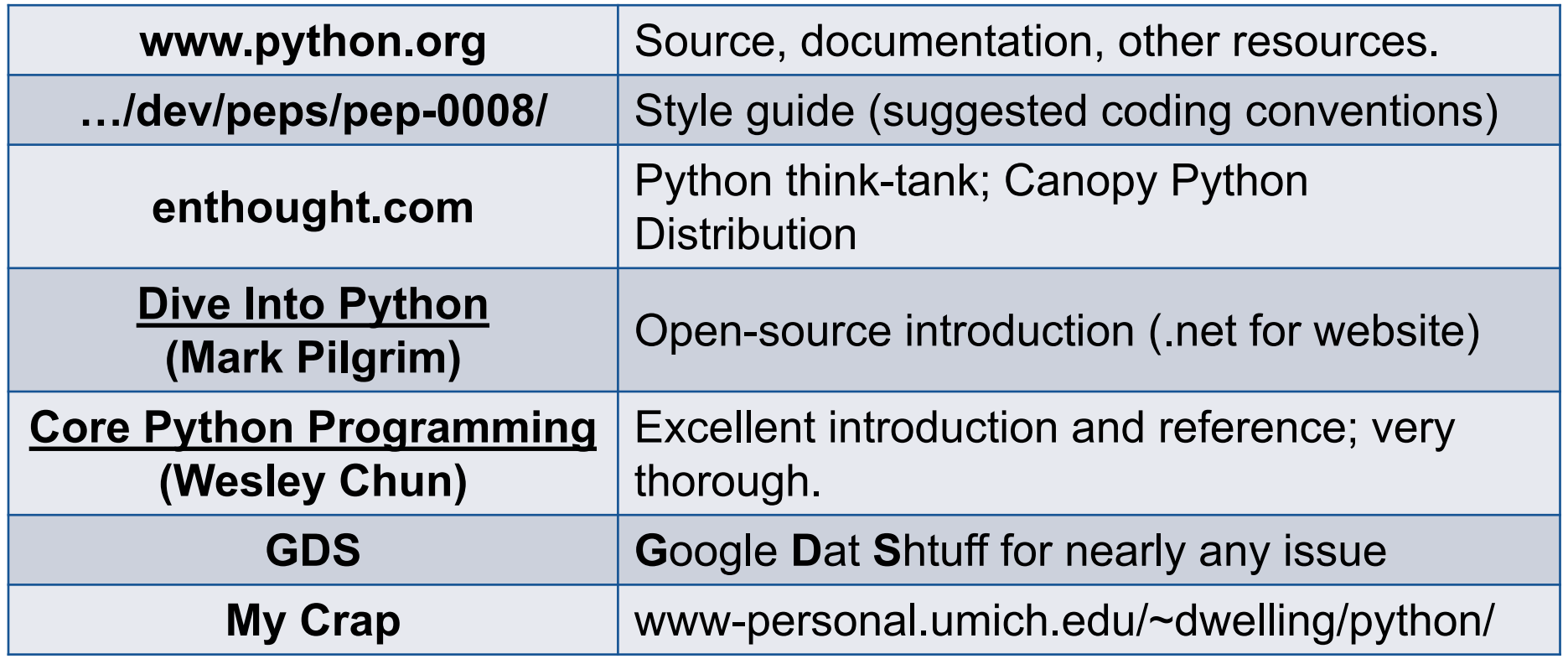

## **Getting Python**

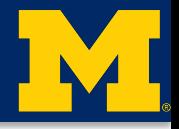

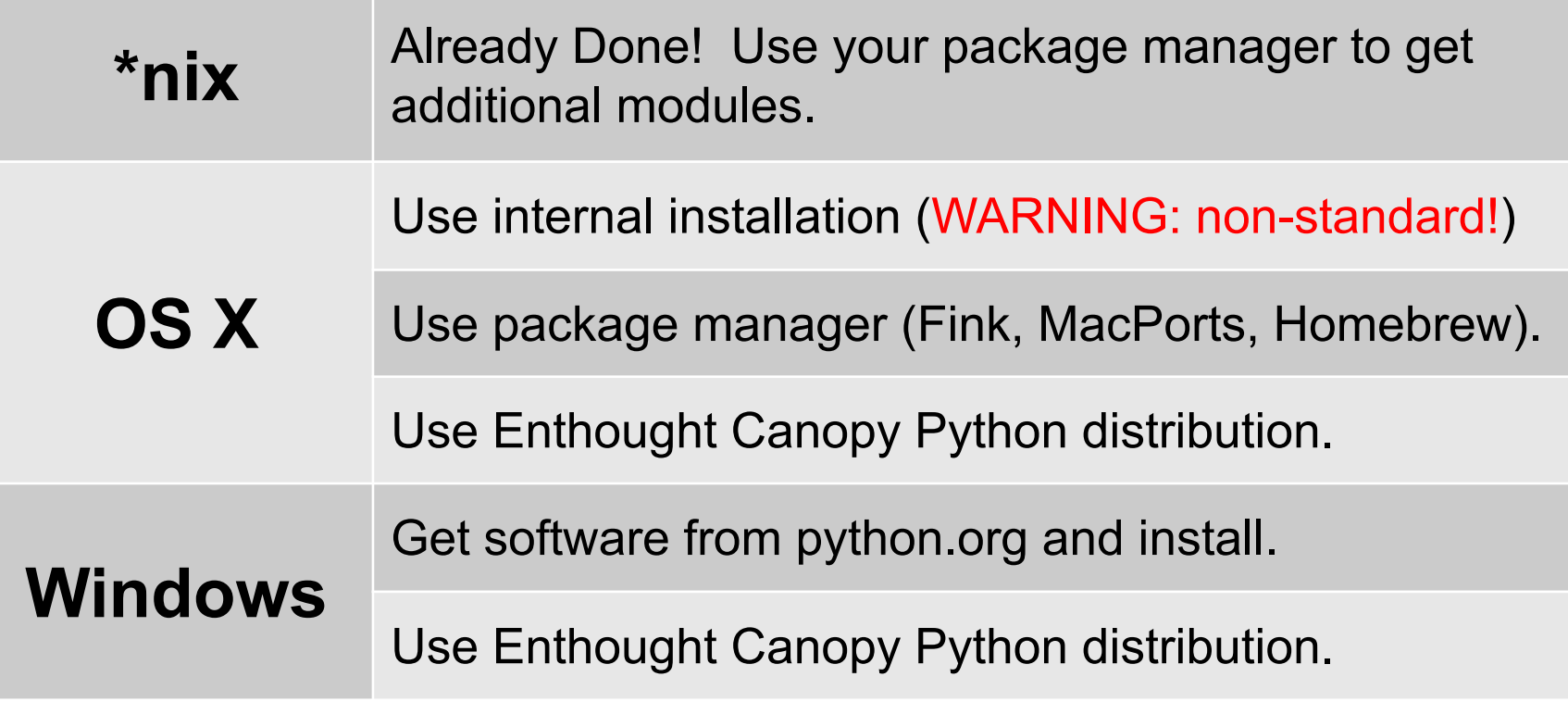

Scientists will want Python, Numpy, SciPy, Matplotlib, and IPython.

# **Interfacing with Python**

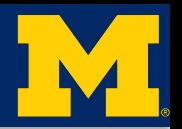

### **There are many, many ways to work with Python.**

- Scripting and executing from the system shell.
- Command line interfaces through a Python shell, such as the default shell or IPython.
- Interactive Development Environments that combine text editors with shell prompts, such as Spyder.
- Jupyter Notebook, a web-based interactive session that combines mark-up and code.

## **An Example: example\_imf.py**

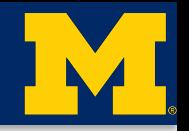

#### #!/usr/bin/env python

```
\bullet \bullet \bullet
```

```
An example module […]
```
 $\mathbf{r}$  ,  $\mathbf{r}$ 

```
import numpy as np
```

```
def format_ax(ax, ylabel=None):
        \mathbf{r} \mathbf{r} \mathbf{r}
```

```
Format an axes object […]
T 1 1
```

```
<commands>
```

```
# Comments start with hashtags!
```
- "shebang" tells shell how to execute.
- "docstring" long form comments/documentation
- Imports include code from other python files
- Function & variable definitions (note docstrings associated with definitions)

# **example\_imf.py**

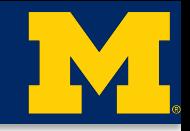

class ImfData(dict):

 $\mathbf{I}$   $\mathbf{I}$   $\mathbf{I}$ 

```
A class for handling Imf […]
11111
```

```
def init (self,
filename):
```
<commands>

```
def calc_v(self):
     T 1 1
     Calculate […]
     T 1 1
```

```
<commands>
```
#### Class definitions:

- Class-level docstring
- Special method definitions: define basic object behavior
- Method definitions: functions that leverage object attributes

#### **NOTE NESTED TABBING**

## **example\_imf.py**

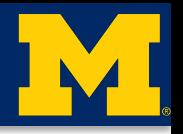

 $if$   $name$   $==$   $'$   $main$ : <commands> <commands>

<commands>

Optional code that runs in the "\_main namespace (when file is executed, not imported).